## **الباب الثالث منهجية البحث**

**أ. نوع ومدخل البحث**

المنهج المستخدمة في هذا البحث هو منهج كمي. المنهج الكمي هو البحث الذي يركز تحليله على البيانات الرقية التي تتم معالجتها بالإحصاء. ويستخدم هذا النوع من حبث ادليداين عن فعالية استخدام لعبة ترتيب القصة لتعليم مهارة القراءة لطلبة الصف العاشر يف مدرسة "SMIP 1946 "الثانوية اإلسالمية بنجرماسٌن.

**ب. طريقة البحث**

الطريقة في هذا البحث هي طريقة شبه التجريبي.شبه التجريبي هي شكل من أشكال التصميم يتضمن مجموعتين على الأقل. مجموعة الأولى مجموعة التجريبية والمجموعة الأخرى مجموعة الضابطة. '

- **ج. مكان البحث** أما مكان لهذا البحث هو في مدرسة "1946 SMIP" الثانوية الإسلامية بنجرماسين.
- **د. تصميم البحث** الطريقة ستخدمو الباحثة فهو الطريقة شبو التجرييب بتصميم *Equivalent Non Design Group Control*. يف ىذا التصميم، تتم مقارنة اجملموعة التجريبية والضابطة، ولكن في هذا التصميم تختار الباحثة مجموعة التجريبية ومجموعة الضابطة بغير العشوائي. كل المجموعة في هذا البحث هو المجموعة التجريبية والضابطة، وكل منهما مستخدم الاختبار القبلي وهو لمعرفة القدرة الأولى. وبعد أن يكون الاختبار القبلى أن

1

<sup>&</sup>lt;sup>1</sup> Rumaningsih dkk, Metode Penelitian Pendidikan, Erhaka Utama : Yogyakarta, Mei 2020, hlm. 50

المجموعة التجريبية مستخدم تعليم مهارة القراءة بلعبة ترتيب القصة. وعكسه أن المجموعة الضابطة بدون استخدام لعبة ترتيب القصة. وبعد أن يكون عملية التعليم وكل منهما مستخدم الاختبار البعدي وهو لمعرفة تأثير تعليم مهارة القراءة بلعبة ترتيب القصة التي تستخدمه الباحثة في هذا البحث. أما تصميم في هذا البحث فهو فيما يلي:

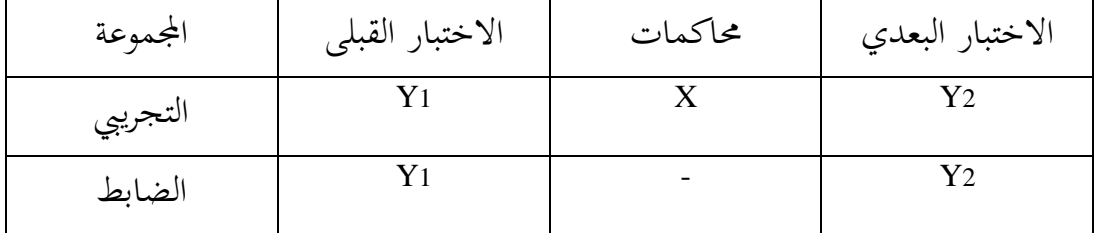

وصف : <sup>Y</sup> : إعطاء االختبار القبلي يف فصل التجرييب <sup>Y</sup> : إعطاء االختبار البعدي يف فصل التجرييب <sup>X</sup> : احملاكمات مع لعبة ترتيب القصة Y: إعطاء االختبار القبلي يف فصل الضابطة Y: إعطاء االختبار البعدي يف فصل الضابطة

**ه. موضوع البحث** الطلبة الصف العاشر يف مدرسة "SMIP 1946 "الثانوية اإلسالمية بنجرماسٌن.

**و. جمتمع البحث وعينه** السكان هو منطقة التعميم تتكون من: الأشياء / الموضوعات التي لها صفات وخصائص معينة يحددها الباحث لدراستها ومن ثم استخلاص الاستنتاجات.' كان

**.** 

<sup>2</sup> Garalka & Darmanah, "*Metodologi Penelitian*", CV Hera tech (2019), hlm. 48-51

والعينة هي جزء أو العدد والخصائص التي يمتلكها السكان. يعني طلبة الصف العاشر (فصل علم الإجتماعي) وطلبة (علم الطبيعية) في مدرسة "1946 SMIP" الثانوية الإسلامية بنجرماسين.

- **ز. البياانت واملصادر**
	- .1 البياانت

البيانات الواردة في هذه الدراسة تشمل البيانات الأساسية والبيانات الداعمة. ١) البيانات الأساسية

- أ. البيانات المتعلقة بقدرة الطلبة الأولية ومخرجات تعليم الطلبة في الفصل التجريبي في تعليم مهارة القراءة باستخدام وسيلة لعبة ترتيب القصة. ب.بيانات عن استجابات الطلبة للتعليم باستخدام وسيلة لعبة ترتيب القصة. ٢) البيانات الداعمة المعنية هي البيانات التي تدعم البيانات الرئيسية المتعلقة ابلوصف العام دلوقع البحث ، واليت تتكون من:
- ✔ نبذة تاريخية عن تأسيس في مدرسة "1946 SMIP" الثانوية الإسلامية بنجرماسين
- رؤية ورسالة وأىداف يف مدرسة "SMIP 1946 "الثانوية اإلسالمية بنجرماسين
- حالة ادلرافق والبنية التحتية يف مدرسة "SMIP 1946 "الثانوية اإلسالمية بنجرماسين
- حالة ادلعلمٌن واإلدارة و الطلبة يف مدرسة "SMIP 1946 "الثانوية اإلسالمية بنجرماسين

.2 ادلصادر البياانت للحصول على البياانت ادلذكورة أعاله ، ىناك حاجة إىل مصادر البياانت التالية: 1( ادلستجيبون: طالب الصف العاشر يف مدرسة "SMIP 1946 "الثانوية اإلسالمية بنجرماسٌن الذين مت تعيينهم كعينات حبث. 2( ادلخربون: وىم رئيس ادلدرسة، وادلعلمون الذين يقومون ابلتدريس يف الفصل الضابطة والتجريبية، وكذلك الطاقم اإلداري يف مدرسة 1946" "SMIP الثانوية اإلسالمية بنجرماسٌن.

- **ط. أساليب مجع البياانت**
	- .1 ادلالحظة

طريقة الملاحظة هي طريقة لجمع البيانات يتم فيها تسجيل المعلومات كما شوهد أثناء الدراسة. تُستخدم هذه الطريقة لمعرفة عملية تنفيذ اللعبة ترتيب القصة يف تعليم مهارة القراءة لطلبة الصف العاشر يف مدرسة "SMIP 1946" الثانوية الإسلامية بنجرماسين. في هذه الحالة، ستشارك الباحثة في الفصل عندما يتم التعلم دلراقبة عملية التعليم.

.2 ادلقابلة

يمكن تفسير طريقة المقابلة أو طريقة المقابلة على أنها شكل من أشكال احملادثة ذات الغرض احملدد اليت يقوم هبا طرفان، ومها القائم إبجراء ادلقابلة والشخص الذي تتم مقابلتو. يتم استخدام أسلوب ادلقابلة ىذا مع سؤال وجواب مباشر عن طريق طرح العديد من الأسئلة على المستجيبين والمخبرين لجمع البياانت عن مدرسة "SMIP 1946 "الثانوية اإلسالمية بنجرماسٌن.

.3 التوثيق

التوثيق : هي طريقة لجمع البيانات عن طريق تتبع البيانات التار يخية.<sup>۳</sup> البيانات الداعمة إلكمال هذا البحث في شكل و ثائق مأخوذة من المدارس مثل ملفات تعريف المدرسة، وبيانات المعلم والطالب، وكذلك البيانات المتعلقة بمر افق المدرسة والبينة التحتية. باإلضافة إلى ذلك، يقوم الباحثون أيضا بجمع بيانات القياسات الحيوية للطالب الذين هم موضوعات بحثية لتمييز الصف التجريبي والتحكم في المستجبين في الفصل.

.4 االختبار

الاختبار عبارة عن سلسلة من الأسئلة التي تُعطى للطلبة للحصول على إجابات من الطلبة بشكل شفهيا أو كتابيًا، أو إجراءات. بشكل عام، يتم ية<br>ا استخدام الاختبارات لقياس أو تقييم نتائج تعلم الطلبة، وخاصة مخرجات التعلم المعرفي فيما يتعلق بإتقان المواد التعليمية وفقًا للأهداف التعليمية. في الواقع، يمكن أيضًا استخدام الاختبارات لقياس أو تقييم نتائج التعلم في المجالات الفعالة والحركية. <sup>٤</sup>

> **ي. تصميم القياسيات** .1 معاير كفاءة القراءة للطلبة يف ادلرحلة الثانوية :

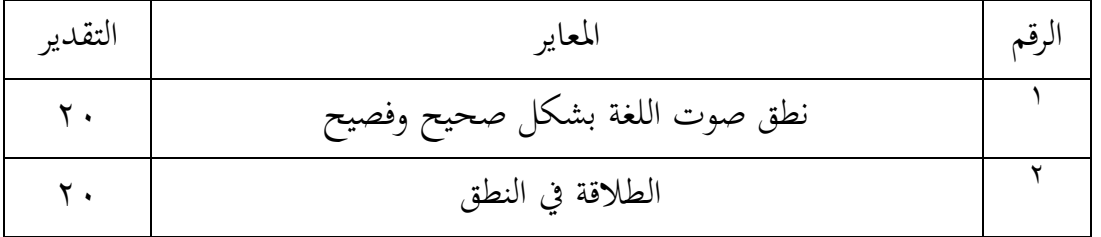

اجلدول الثاين: معاير كفاءة القراءة للطلبة يف ادلرحلة الثانوية :

**.** 

<sup>3</sup> M. Burhan Bungin, *Metode Penelitian Kuantitatif*, (Jakarta : Kencana, 2016), hlm.144

<sup>4</sup> Nana Sudjana, *Penilaian Hasil Proses Belajar Mengajar*, (Bandung: Remaja Rosdakarya, 2005), hlm. 35

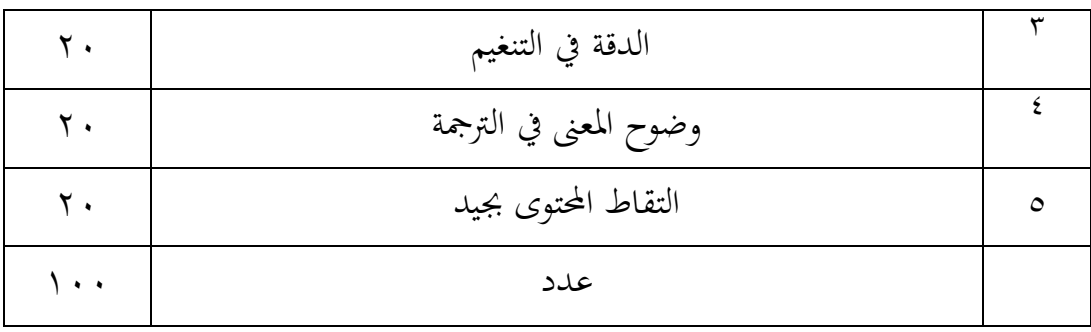

.2 تفسًن نتيجة تعلم الطلبة

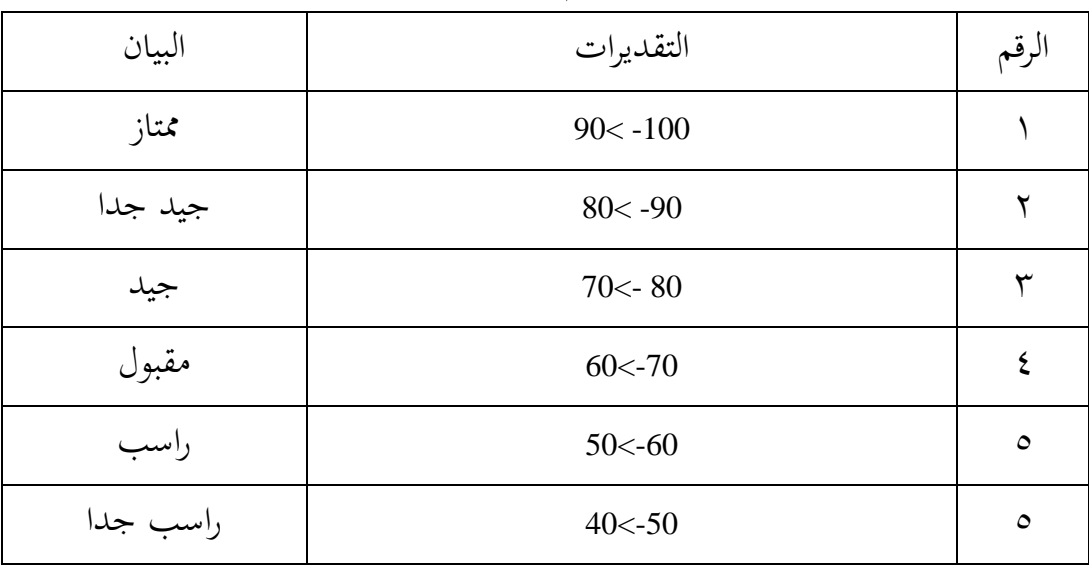

اجلدول الثالث : تفسًن نتيجة تعلم الطلبة

**ك. أسلوب حتليل البياانت** أما اسلوب تحليل البيانات في هذا البحث، تستخدم الباحثة بأساليب يعني : حتليل اإلحصاء الوصف و 22 SPSS. .1 ادلعدل إن تثبيت مؤىالت نتيجة التعليم احلصول للطلبة يستطيع أن يعرف من خالل ادلعدل الذي حدده 22 SPSS.

خطوات المستخدمة لتحليل المعدل كما التالي :

- أ. افتحت الباحثة 22 Versi SPSS ب.اختارت الباحثة variable view وشغلت بنتيجة الاختبار البعدي في المجموعتين. ج. اختارت الباحثة data view وشغل النتائج كما مجموعتها د. انقرت فوق القائمة analyze-descriptive statistic-descriptive ه. أدخلت نتيجة الطلبة إلى المربع المتغير من
	- options centang mean, std devitiondan انقر .و
		- ز. انقر نعم
			- .2 االحنراف

س.

المعياري الانحراف المعياري المستخدمة في حساب قيمة الاختبار الطبعي ويستخدم الباحث لتحليل البياانت من قيمة ادلتوسط وقيمة االحنراف ادلعياري مبساعدة برانمج <sup>22</sup> SPSS. خطوات المستخدمة لتحليل المعدل كما التالي : أ. افتحت الباحثة 22 Versi SPSS ب.اختارت variable view وشغلت بنتيجة الاختبار البعدي ج. اختارت الباحثة data view د. انقر فوق القائمة descriptive-statistic descriptive-analyze )smirnov - (kolmogoro ه. أدخلت نتيجة الطلبة إلى المربع المتغير options-centang mean, std. devation ت انقر .و ز. انقر ت نعم

.3 اختبار الوضع الطبيعي يستخدم اختبار الوضع الطبيعية لتحديد ما إذا كان رلتمع البياانت يتم توزيعو بشكل طبيعي أم ال. إذا كان التحليل يستخدم الطريقة البارامرتية، فيجب تلبية متطلبات احلالة الطبيعية، أي أن البياانت أتيت من التوزيع الطبيعي. إذا مل ا وكان نوع ً يتم توزيع البياانت بشكل طبيعي، أو إذا كان عدد العينات صغًن ا، فإن الطريقة ادلستخدمة ىي إحصائيات غًن معلمية. ً ا أو ترتيبي ً البياانت امسي 5 

كانت تقنية اختبار احلالة الطبيعية يف ىذه الدراسة مبساعدة برانمج 22 SPSS.

- خطوات المستخدمة لتحليل اختبار الطبيعي كما التالي :
	- أ. افتحت الباحثة 22 SPSS
- explore analyze-descriptive statistic الباحث اختار.ب
	- ج. ثم أدخل المغير إلى dependent list and factor list
- د. ثم اختارت الباحثة " المربع الاختبار "في plots اختارت الباحثة normality plots with test
- ه. انقر نعم أما الخلاصة من تلك التحليلة يعني إذا 0,05 < 0,05 فالبيانات طبيعية، وإذا Sig > 0,05 فالبياانت غًن طبيعية.
	- .4 اختبار التجانس

يستخدم اختبار التجانس لتحديد ما إذا كانت العديد من المتغيرات السكانية هي نفسها أم لا.<sup>٦</sup> كانت تقنية اختبار التجانس في هذه الدراسة مبساعدة برانمج <sup>22</sup> SPSS.

**.** 

<sup>5</sup> Syofian Siregar، *Statistik Parametrik Untuk Penelitian Kuantitatif*، (Jakarta: Bumi Aksara، 2014) hlm. 153

<sup>6</sup> Suharmi Arikunto, *Dasar-dasar Evaluasi Pendidikan*, (Jakarta : Bumi Aksara، 2013), hlm. 167

- أ. افتح أوال 22 Versi SPSS أدخل و Value Nilai ke bari 1 dan kelompok ke baris 2 شغلت.ب المجموعة التجريبية ومجموعة الضابطة ج. اختارت Data View وشغل النتائج من مجموعتها analyze\_compare Means-One Way Anova .د ه. اختارت Options و. اختارت علمة الصندوق Homogeneity of Variance test ز. انقر نعم
- .5 االختبار <sup>T</sup> يستخدم اختبار <sup>T</sup> يف لبحث للتأكيد شلا إذا كان النهج أو النموذج أو الإستراتيجية أو طريقة التعلبيم المستخدمة المعلم فعلية أم لا من حيث أحد ادلتغًنات. كانت تقنية اختبار <sup>T</sup> يف ىذه الدراسة مبساعدة برانمج 22 SPSS. أ. أدخلت نتيجة الطلبة إلى المغير View مجموعة الضابطة ومجموعة التجريبية ب.البياانت View مزحورة مبجموعة التجريبية كمجموعة األول و رلمعوعة الضابطة هي مجموعة الثانية analyze-compare Means-Independent-Sample Test .ج د. أدخل قيمة االختبار إيل الصندوق
	- ه. أدخل المجتمع إلى الصندوق و. أخزو المجموعة الأول ب (الأول) والمجموعة الثانية ب (الثانية) ز. انفر نعم.